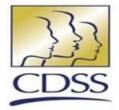

# In-Home Supportive Services (IHSS) Timesheet Processing Examples

**California Department of Social Services Adult Programs Division** 

Legislative Hearing November 1, 2016

1

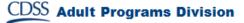

## **Timesheet Example – Submitted With No Errors**

cut along dotted mit

4 42 1047 32001 16291 0722

|            |            |                |            |       | •      |
|------------|------------|----------------|------------|-------|--------|
| Provider # |            | Provider Name  |            |       |        |
| Case #     |            | Recipient Name |            |       |        |
| Туре       | IHSS       | Timesheet No   |            |       |        |
| Pay From   | 10/01/2016 | Рау То         | 10/15/2016 | Hours | 113:50 |

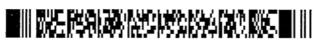

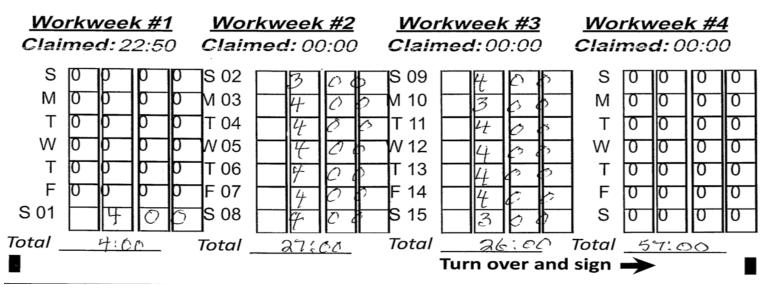

This timesheet information in CMIPS is illustrated on next slide.

## **Timesheet Example Submitted With No Errors - continued**

| lanage                                                                                                    |                                                      |                                                                                                    |                                                             |               |                                                                                                    | $\otimes$                                                                           |
|----------------------------------------------------------------------------------------------------|------------------------------------------------------|----------------------------------------------------------------------------------------------------|-------------------------------------------------------------|---------------|----------------------------------------------------------------------------------------------------|-------------------------------------------------------------------------------------|
| Niew Image View                                                                                                    | <u>w Payment Details</u>                             |                                                                                                    |                                                             |               |                                                                                                    |                                                                                     |
| etails                                                                                                    |                                                      |                                                                                                    |                                                             |               |                                                                                                    |                                                                                     |
| Provider Number:                                                                                                    |                                                      |                                                                                                    | Provider Nam                                                | e:            |                                                                                                    |                                                                                     |
| Recipient Number:                                                                                                    |                                                      |                                                                                                    | Recipient Nam                                               | e:            |                                                                                                    |                                                                                     |
| Type:                                                                                                    | IHSS Arrears                                         |                                                                                                    | Remaining Hrs (HH:MM                                        | I): 113:50    |                                                                                                    |                                                                                     |
| Status:                                                                                                    | Processed                                            |                                                                                                    | Status Dat                                                  | e: 10/18/2016 |                                                                                                    |                                                                                     |
| Print Method:                                                                                                    | Print/Mail from a C<br>Center                        | Centralized Print                                                                                                    | Print Dat                                                   | e: 10/4/2016  |                                                                                                    |                                                                                     |
| Service Period From:                                                                                                    | 10/1/2016                                            |                                                                                                    | Service Period T                                            | o: 10/15/2016 |                                                                                                    |                                                                                     |
| Timesheet Number:                                                                                                    | $\frown$                                             | L                                                                                                    | egacy Timesheet Numbe                                       |               |                                                                                                    |                                                                                     |
| Received Date                                                                                                    |                                                      |                                                                                                    | Mode of Entr                                                | -             |                                                                                                    |                                                                                     |
| Large Font Timesheet:                                                                                                    | Yes                                                  | Late                                                                                                    | Submission Release Dat                                      | e:            |                                                                                                    |                                                                                     |
| me Entries [HH:MM]                                                                                                    |                                                      |                                                                                                    |                                                             |               |                                                                                                    |                                                                                     |
| HH:MM                                                                                                    |                                                      | HH:MM                                                                                                    | HH:MM                                                       |               | HH:MM                                                                                                    |                                                                                     |
| SUN: 00:00                                                                                                    | SUN 2:                                               | 03:00 50                                                                                                    | JN 9: 04:00                                                 | SUN:          | 00:00                                                                                                    |                                                                                     |
| MON: 00:00                                                                                                    | MON 3:                                               | 04:00 MON                                                                                                    | N 10: 03:00                                                 | MON :         | 00:00                                                                                                    |                                                                                     |
| TUE: 00:00                                                                                                    | TUE 4:                                               | 04:00 TUE                                                                                                    | E 11: 04:00                                                 | TUE:          | 00:00                                                                                                    |                                                                                     |
| WED: 00:00                                                                                                    | WED 5:                                               | 04:00 WED                                                                                                    | 04:00                                                       | WED :         | 00:00                                                                                                    |                                                                                     |
| THU: 00:00                                                                                                    | THU 6:                                               | 04:00 THU                                                                                                    | J 13: 04:00                                                 | THU:          | 00:00                                                                                                    |                                                                                     |
| FRI: 00:00                                                                                                    | FRI 7:                                               | 04:00 FR                                                                                                    | I 14: 04:00                                                 | FRI:          | 00:00                                                                                                    |                                                                                     |
| SAT 1: 04:00                                                                                                    | SAT 8:                                               | 04:00 SA1                                                                                                    | T 15: 03:00                                                 | SAT :         | 00:00                                                                                                    |                                                                                     |
| Weekly Total: 04 : 00                                                                                                    | Weelshe Tetel                                        |                                                                                                    |                                                             |               |                                                                                                    |                                                                                     |
|                                                                                                    | weekiv lotai:                                        | 27:00 Weekly T                                                                                                    | otal: 26:00                                                 | Weekly Total: | 00:00                                                                                                    |                                                                                     |
|                                                                                                    | Weekly Total:                                        |                                                                                                    | otal: 26:00                                                 | Weekly Total: | 00:00                                                                                                    |                                                                                     |
|                                                                                                    | Hour                                                 | s Claimed (HH:MM): 57:00                                                                                                    |                                                             |               | 00:00                                                                                                    |                                                                                     |
| Case Hours Paid (HH:MM):                                                                                                    | Hour:                                                | s Claimed (HH:MM): 57:00                                                                                                    | otal: 26 : 00<br>se Hours Not Paid (HH:MM                   |               | 00:00                                                                                                    |                                                                                     |
|                                                                                                    | Hour:                                                | s Claimed (HH:MM): 57:00                                                                                                    |                                                             |               | 00 : 00                                                                                                    |                                                                                     |
| Case Hours Paid (HH:MM):<br>Hours Paid at Overtime Rate                                                                                                    | Hour:                                                | s Claimed (HH:MM): 57:00                                                                                                    |                                                             |               | 00:00                                                                                                    |                                                                                     |
| Case Hours Paid (HH:MM):<br>Hours Paid at Overtime Rate                                                                                                    | Hour:<br>57:00<br>00:00                              | s Claimed (HH:MM): 57:00<br>Cas                                                                                                    |                                                             |               | 00 : 00                                                                                                    |                                                                                     |
| Case Hours Paid (HH:MM):<br>Hours Paid at Overtime Rate<br>(HH:MM):                                                                                                    | Hour:<br>57:00<br>00:00                              | Close                                                                                                    |                                                             |               | 00 : 00                                                                                                    |                                                                                     |
| Case Hours Paid (HH:MM):<br>Hours Paid at Overtime Rate                                                                                                    | Hour:<br>57:00<br>00:00                              | Close                                                                                                    |                                                             |               | 00 : 00                                                                                                    |                                                                                     |
| Case Hours Paid (HH:MM):<br>Hours Paid at Overtime Rate<br>(HH:MM):<br>Hours entered or                                                                                                    | 57:00<br>00:00                                       | Close                                                                                                    | se Hours Not Paid (HH:MM                                    |               | 00 : 00<br>EFT:                                                                                               | Yes                                                                                 |
| Case Hours Paid (HH:MM):<br>Hours Paid at Overtime Rate<br>(HH:MM):                                                                                                    | 57:00<br>00:00                                       | Close Vayment Warrant Information                                                                                                    | se Hours Not Paid (HH:MM                                    | i): 00:00     |                                                                                                    |                                                                                     |
| Case Hours Paid (HH:MM):<br>Hours Paid at Overtime Rate<br>(HH:MM):<br>Hours entered or<br>timesheet are sho                                                                                  | 57:00<br>00:00<br>h the<br>own                       | Close Close | se Hours Not Paid (HH:MM                                    | i): 00:00     | EFT:<br>Funding Source:                                                                                       | CFCO                                                                                |
| Case Hours Paid (HH:MM):<br>Hours Paid at Overtime Rate<br>(HH:MM):<br>Hours entered or<br>timesheet are sho<br>to be exact hours                                                             | 57:00<br>00:00<br>• the<br>own                       | Close Close Vayment Warrant Information Warrant Number:                                                                                                    | se Hours Not Paid (HH:MM                                    | i): 00:00     | EFT:                                                                                                    | CFCO                                                                                |
| Case Hours Paid (HH:MM):<br>Hours Paid at Overtime Rate<br>(HH:MM):<br>Hours entered or<br>timesheet are sho                                                                                  | 57:00<br>00:00<br>• the<br>own                       | Close Close | se Hours Not Paid (HH:MM                                    | i): 00:00     | EFT:<br>Funding Source:                                                                                       | CFCO                                                                                |
| Case Hours Paid (HH:MM):<br>Hours Paid at Overtime Rate<br>(HH:MM):<br>Hours entered or<br>timesheet are sho<br>to be exact hours<br>processed in CMI                                         | 57:00<br>00:00<br>The<br>own<br>S<br>IPS.            | S Claimed (HH:MM): 57:00<br>Cas<br>Close<br>Vayment<br>Warrant Information<br>Warrant Number<br>Issue Date:<br>Pay Event                                                                                                    | se Hours Not Paid (HH:MM<br>10/21/2016<br>Cleared           | i): 00:00     | EFT:<br>Funding Source:<br>Status Date:                                                                       | CFCO<br>10/21/2016                                                                  |
| Case Hours Paid (HH:MM):<br>Hours Paid at Overtime Rate<br>(HH:MM):<br>Hours entered or<br>timesheet are sho<br>to be exact hours                                                             | 57:00<br>00:00<br>The<br>own<br>S<br>IPS.            | Close Close | se Hours Not Paid (HH:MM<br>10/21/2016<br>Cleared           | I): 00:00     | EFT:<br>Funding Source:<br>Status Date:<br>Pay Per                                                            | CFCO<br>10/21/2016<br>iod: 10/1/20                                                  |
| Case Hours Paid (HH:MM):<br>Hours Paid at Overtime Rate<br>(HH:MM):<br>Hours entered or<br>timesheet are sho<br>to be exact hours<br>processed in CMI<br>Timesheet receiv                     | 57:00<br>00:00<br>The<br>own<br>S<br>IPS.<br>red on  | S Claimed (HH:MM): 57:00<br>Cas<br>Close<br>Vayment<br>Warrant Information<br>Warrant Number<br>Issue Date:<br>Pay Event                                                                                                    | se Hours Not Paid (HH:MM<br>10/21/2016<br>Cleared<br>IP Pay | I): 00:00     | EFT:<br>Funding Source:<br>Status Date:<br>Pay Per<br>Case Hours Not P                                        | CFCO<br>10/21/2016<br>iod: 10/1/20<br>aid 00:00                                     |
| Case Hours Paid (HH:MM):<br>Hours Paid at Overtime Rate<br>(HH:MM):<br>Hours entered or<br>timesheet are sho<br>to be exact hours<br>processed in CMI                                         | 57:00<br>00:00<br>The<br>own<br>S<br>IPS.<br>red on  | S Claimed (HH:MM): 57:00<br>Case<br>Close<br>Payment<br>Warrant Information<br>Warrant Number:<br>Issue Date:<br>Pay Status:<br>Pay Event<br>Pay Type:                                                                                                    | se Hours Not Paid (HH:MM<br>10/21/2016<br>Cleared<br>IP Pay | I): 00:00     | EFT:<br>Funding Source:<br>Status Date:<br>Pay Per<br>Case Hours Not P<br>(HH:N                               | CFCO<br>10/21/2016<br>iod: 10/1/20<br>aid<br>00:00                                  |
| Case Hours Paid (HH:MM):<br>Hours Paid at Overtime Rate<br>(HH:MM):<br>Hours entered or<br>timesheet are sho<br>to be exact hours<br>processed in CMI<br>Timesheet receiv<br>10/17; processed | 57:00<br>00:00<br>The<br>own<br>PS.<br>red on<br>and | S Claimed (HH:MM): 57:00<br>Case<br>Close<br>Payment<br>Warrant Information<br>Warrant Number:<br>Issue Date:<br>Pay Status:<br>Pay Event<br>Pay Type:                                                                                                    | 10/21/2016<br>Cleared<br>IP Pay<br>57:00                    | I): 00:00     | EFT:<br>Funding Source:<br>Status Date:<br>Pay Per<br>Case Hours Not P<br>(HH:N<br>ravel Hours Not F          | CFCO<br>10/21/2016<br>iod: 10/1/20<br>aid<br>00:00<br>Paid 00:00                    |
| Case Hours Paid (HH:MM):<br>Hours Paid at Overtime Rate<br>(HH:MM):<br>Hours entered or<br>timesheet are sho<br>to be exact hours<br>processed in CMI<br>Timesheet receiv                     | 57:00<br>00:00<br>The<br>own<br>PS.<br>red on<br>and | Close<br>Close<br>Vayment<br>Warrant Information<br>Warrant Number:<br>Issue Date:<br>Pay Status:<br>Pay Event<br>Pay Type:<br>Case Hours Paid (HH:MM):                                                                                                    | 10/21/2016<br>Cleared<br>IP Pay<br>57:00                    | I): 00:00     | EFT:<br>Funding Source:<br>Status Date:<br>Pay Per<br>Case Hours Not P<br>(HH:N<br>ravel Hours Not F<br>(HH:N | CFCO<br>10/21/2016<br>iod: 10/1/20<br>aid<br>IM): 00:00<br>Paid 00:00<br>IM): 00:00 |
| Case Hours Paid (HH:MM):<br>Hours Paid at Overtime Rate<br>(HH:MM):<br>Hours entered or<br>timesheet are sho<br>to be exact hours<br>processed in CMI<br>Timesheet receiv<br>10/17; processed | 57:00<br>00:00<br>The<br>own<br>PS.<br>red on<br>and | Close<br>Close<br>Vayment<br>Warrant Information<br>Warrant Number:<br>Issue Date:<br>Pay Status:<br>Pay Event<br>Pay Type:<br>Case Hours Paid (HH:MM):                                                                                                    | ID/21/2016<br>Cleared<br>IP Pay<br>57:00<br>00:00           | I): 00:00     | EFT:<br>Funding Source:<br>Status Date:<br>Pay Per<br>Case Hours Not P<br>(HH:N<br>ravel Hours Not F          | CFCO<br>10/21/2016<br>iod: 10/1/20<br>aid 00:00<br>Paid 00:00<br>ime 00:00          |

100% of timesheets with no errors are processed timely.

#### **Timesheet Example – Submitted "hard to read" Still Processed**

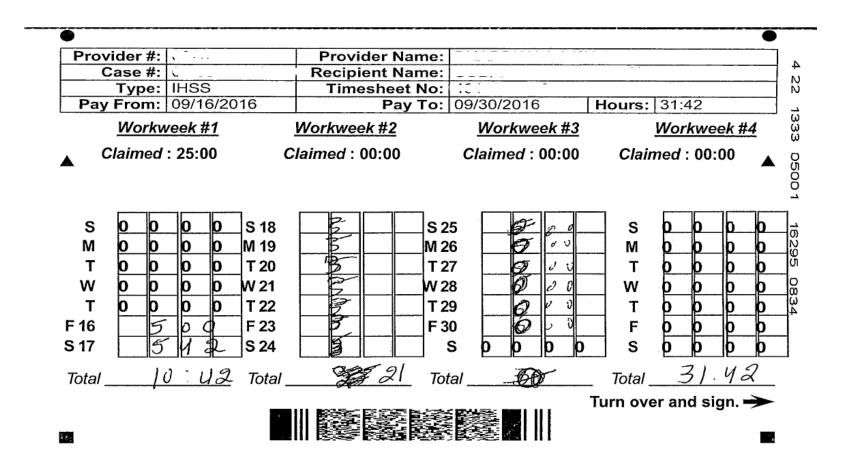

#### This timesheet information in CMIPS is illustrated on next slide.

#### **Timesheet Example – Submitted "hard to read" Still Processed**

| nage             |                   |                               |                   |               |                      |               |       |  |
|------------------|-------------------|-------------------------------|-------------------|---------------|----------------------|---------------|-------|--|
| View Image       | Vier              | w Payment Details             |                   |               |                      |               |       |  |
| tails            |                   |                               |                   |               |                      |               |       |  |
| P                | rovider Number:   |                               |                   |               | Provider Name        | :             |       |  |
| R                | ecipient Number:  |                               |                   |               | Recipient Name       | :             |       |  |
|                  | Type:             | IHSS Arrears                  |                   | Re            | emaining Hrs (HH:MM) | : 31:42       |       |  |
|                  | Status:           | Processed                     |                   |               | Status Date          | : 10/21/2016  |       |  |
|                  | Print Method:     | Print/Mail from a C<br>Center | Centralized Print |               | Print Date           | 9/27/2016     |       |  |
| Serv             | vice Period From: | 9/16/2016                     |                   |               | Service Period To    | : 9/30/2016   |       |  |
| Tin              | nesheet Number:   |                               |                   | Legad         | y Timesheet Number   | :             |       |  |
|                  | Received Date:    | 10/21/2016                    |                   |               | Mode of Entry        | : TPF         |       |  |
| Large            | Font Timesheet:   | No                            |                   | Late Sub      | mission Release Date | :             |       |  |
| me Entries [HH:M | M]                |                               |                   |               |                      |               |       |  |
|                  | HH:MM             |                               | HH:MM             |               | HH:MM                |               | HH:MM |  |
| SUN:             | 00:00             | SUN 18:                       | 03:00             | SUN 25:       | 00:00                | SUN:          | 00:00 |  |
| MON :            | 00:00             | MON 19:                       | 03:00             | MON 26:       | 00:00                | MON :         | 00:00 |  |
| TUE :            | 00:00             | TUE 20:                       | 03:00             | TUE 27:       | 00:00                | TUE :         | 00:00 |  |
| WED :            | 00:00             | WED 21:                       | 03:00             | WED 28:       | 00:00                | WED :         | 00:00 |  |
| THU:             | 00:00             | THU 22:                       | 03:00             | THU 29:       | 00:00                | THU:          | 00:00 |  |
| FRI 16:          | 05:00             | FRI 23:                       | 03:00             | FRI 30:       | 00:00                | FRI:          | 00:00 |  |
| SAT 17:          | 05:42             | SAT 24:                       | 03:00             | SAT :         | 00:00                | SAT :         | 00:00 |  |
| Weekly Total:    | 10:42             | Weekly Total:                 | 21:00             | Weekly Total: | 00:00 V              | Veekly Total: | 00:00 |  |
|                  |                   | Hour                          | s Claimed (HH:M   | M): 31:42     |                      |               |       |  |
|                  | ırs Paid (HH:MM): |                               |                   | Case Ho       | urs Not Paid (HH:MM) | : 00:00       |       |  |
| Hours Paid       | at Overtime Rate  | 00.00                         |                   |               |                      |               |       |  |

Hours entered on the timesheet are shown to be exact hours processed in CMIPS even though they were extremely hard to read.

٠

| arrant Information         |            |                              |                        |      |
|----------------------------|------------|------------------------------|------------------------|------|
| Warrant Number:            |            | EFT:                         | No                     |      |
| Issue Date:                | 10/25/2016 | Funding Source:              | PCSP                   |      |
| Pay Status:                | Paid       | Status Date:                 | 10/21/2016             |      |
| ay Event                   |            |                              |                        |      |
| ay Event                   |            |                              |                        |      |
| Pay Type:                  | IP Pay     | Pay Per                      | iod: 9/16/2016 - 9/30/ | 2016 |
| Case Hours Paid (HH:MM):   | 31:42      | Case Hours Not P<br>(HH:N    |                        |      |
| Travel Hours Paid (HH:MM): | 00:00      | Travel Hours Not I<br>(HH:N  |                        |      |
| Total Hours Paid(HH:MM):   | 31:42      | Hours Paid as Overt<br>(HH:N |                        |      |
|                            |            |                              |                        |      |

CDSS Adult Programs Division

# Timesheet Examples

#### > Provider Enrollment - Timesheet Issuance Timeline

- Two recipients began the application process on 04/19/16. They were authorized on 06/17/16.
- The provider begins the enrollment process and was determined to be eligible on 07/19/16 which is the first day the provider was eligible to be paid.
- Provider was assigned to the cases on 7/27/2016 at which time the system issued the timesheets back to 04/19/16 .
- However, the Provider called the county on 09/02/16 and asked the county to reissue April part B replacement timesheet. County reissued on 09/02/2016. It is unknown why the provider did not submit the timesheets that were issued in July.
- Provider called the county on 09/14/16 and requested replacement timesheets from May September. County reissued replacement timesheets on 09/14/2016.
- TPF received the first timesheet on 09/15/2016 and payment was issued on 09/19/2016.

Adult Pro

| Type:         IHSS         Timesheet No:           Pay From:         04/16/2016         Pay To:         04/30/2016         Hours:         9:42           Workweek #1         Workweek #2         Workweek #3         Workweek #           Claimed:         00:00         Claimed:         00:00         Clai | Provider #:<br>Case #: |          | Provider Name:<br>Recipient Name: |                 |                       |
|----------------------------------------------------------------------------------------------------|------------------------|----------|-----------------------------------|-----------------|-----------------------|
| $\begin{array}{c c c c c c c c c c c c c c c c c c c $                                                                                                    | Type:                  | IHSS     | Timesheet No:                     |                 |                       |
| Claimed: 00:00       Claimed: 00:00       Claimed: 00:00       Claimed: 00:00       Claimed: 00:00       Claimed: 00:00         S       0       0       0       517       0       0       0       524       42       5       0       0       0       0       0       0       0       0       0       0       0       0       0       0       0       0       0       0       0       0       0       0       0       0       0       0       0       0       0       0       0       0       0       0       0       0       0       0       0       0       0       0       0       0       0       0       0       0       0       0       0       0       0       0       0       0       0       0       0       0       0       0       0       0       0       0       0       0       0       0       0       0       0       0       0       0       0       0       0       0       0       0       0       0       0       0       0       0       0       0       0       0       0       0       0       0                                                                                                    |                        |          |                                   | 04/30/2016      |                       |
| $ \begin{array}{c ccccccccccccccccccccccccccccccccccc$                                                                                                    | Worky                  | veek #1  | Workweek #2                       | Workweek #3     | Workweek #4           |
| $ \begin{array}{c ccccccccccccccccccccccccccccccccccc$                                                                                                    | ▲ Claimed              | : 00:00  | Claimed : 00:00                   | Claimed : 00:00 | Claimed : 00:00       |
| $ \begin{array}{c ccccccccccccccccccccccccccccccccccc$                                                                                                    |                        |          |                                   |                 |                       |
| $\begin{array}{c ccccccccccccccccccccccccccccccccccc$                                                                                                    | S 0 0                  | 0 0 S 17 | 0 0 0 0 S2                        |                 | S 0 0 0 0             |
| $\begin{array}{c ccccccccccccccccccccccccccccccccccc$                                                                                                    | M <u>0</u> 0           | 0 0 M 18 | 0 0 0 0 M2                        | .5 49           |                       |
| T000T72174 $\cancel{9}$ T28 $\cancel{4}$ $\cancel{9}$ T000F0000F2274 $\cancel{8}$ F2974 $\cancel{9}$ F000S 16000S 2374 $\cancel{8}$ S 3074 $\cancel{9}$ S000                                                                                                    |                        | 00T19    |                                   |                 |                       |
| F     0     0     0     F 22     4     8     F 29     4     9     F     0     0       S 16     0     0     0     S 23     4     8     S 30     4     7     S     0     0                                                                                                    | w <u>o o</u>           |          |                                   |                 |                       |
| S16 0 0 0 S23 4 5 S30 4 7 S 0 0 0                                                                                                    |                        |          |                                   |                 |                       |
|                                                                                                    |                        |          |                                   |                 |                       |
| Total Total Total Total                                                                                                    | S 16 0 0               | 0 0 S 23 | <u> </u>                          | 80 [[4]7        | S 0 0 0 0             |
|                                                                                                    | Total                  | Total    | To                                | tal             | Total                 |
| Turn over and sign.                                                                                                    |                        |          |                                   |                 | Furn over and sign. → |
|                                                                                                    |                        |          |                                   |                 |                       |

# **Timesheet Examples**

#### > Advance Pay Timesheet – Human Element/Key Data Entry

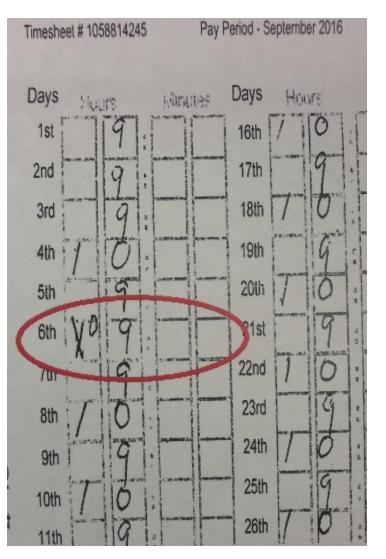

- On the timesheet image, the provider crossed out a 1 and entered a 0 on the 6<sup>th</sup> day, correctly.
- When the timesheet was processed there was a data entry error and it was entered as a 10 instead of 9.
- Because of this error, an Exceeds Authorization letter was generated for this timesheet and sent to the provider.
- The provider was paid appropriately.
- No violation occurred.

#### **Timesheet Example – Hard Exception (Missing Signatures)**

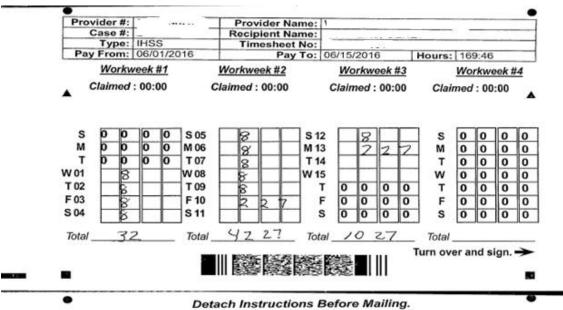

I declare that the information on this timesheet is true and correct. I understand that any false claim may be prosecuted under Federal and State laws and that if convicted of fraud, I may also be subject to civil penalties.

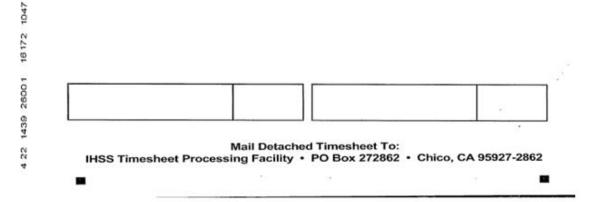

**Adult Programs Division** 

8

# **Timesheet Example – Hard Exception (unreadable)**

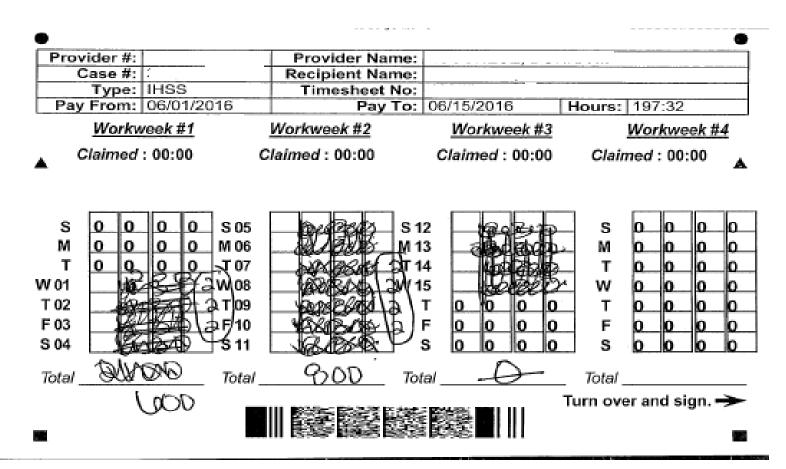

**CDSS** Adult Programs Division